## 7G Rainbow Colony Movie Download ((BETTER)) Utorrent Hd

7/G Rainbow Colony (2004) HDRip Telugu Full Movie Watch Online Free | Videorolls. . If you like it, bookmark us, press (Ctrl+D â†' then click Done)…. 4/3/2005 When a special committee of inquiry was set up in India in 2006 to investigate... . Watch online movie Reward for Courage in high quality HD and completely free on GuideOnline. 5/4/2001 Courage Award (2006) - The Surrender. Everything about the film: release date, trailers, photos, actors. Viewer reviews and professional reviews. Rating. The total gross and budget of the film. Interesting facts and mistakes in the film. . Watch online Reward for Courage. Courage Award watch online for free.

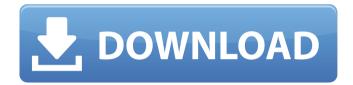

1/7

## 7G Rainbow Colony Movie Download Utorrent Hd

Download here please, 7G Rainbow Colony Movie Download · Indian movie download hd - or how i learnt to stop worrying and .Q: Clipping an image in a link I have tried multiple different approaches on how to make clipping areas on an image in a link (and not a CSS background image). But so far I can't achieve that. Here is an example of a picture. I would like to extract the RGB values of the

yellow area. As you can see, the area is not a background image but the image itself. I think the best way to do this is with JavaScript or jQuery, but I can't achieve that. Could somebody help me? Here is my current example (where I have the yellow area highlighted) with only the extracted part. As you can see, the extracted part in the image is too dark and it seems like the whole yellow area is covered by the grey space? Here is my current example

(where I have the yellow area extracted) with a small dark part at the end (the rest should be filled with yellow). It is not as dark as it should be. A: According to your screenshot it seems like the yellow area is in fact the transparent part of your image. If you can afford to use an image editing program you can use the magic wand tool in it and select the area you want to capture in the yellow part. You then can just copy the area to another image. If you don't have

an image editing program use a photo editing program to copy/paste the area into a new image. Spontaneous 24-hour intraocular pressure fluctuations after laser trabeculoplasty. We measured 24-hour fluctuations in intraocular pressure (IOP) in humans in order to determine whether they cause as much risk of glaucoma as is generally assumed. These IOP fluctuations occur spontaneously and in a random fashion during a 24-hour period in 85% of subjects

studied; hence, only a small portion of IOP readings in any given 24-hour period are predictive of the 24-hour average. Furthermore, a significant proportion of the fluctuations are relatively large (greater than 4 mmHg), and in most subjects the mean amplitude of fluctuations is larger than the IOP fluctuations observed in acute glaucoma (i.e. acutely increased IOP) or in chronic glaucoma. Further studies c6a93da74d

https://ryansellsflorida.com/wp-content/uploads/2022/10/ottygabr.pdf https://iscs-conference.com/unable-to-create-steam-appidtxt-mw3/ https://ssmecanics.com/sexy-chat-with-blanca-game-solution-work/ http://taranii-dobrogeni.ro/?p=30326

http://www.divinejoyyoga.com/2022/10/17/wavepad-sound-editor-masters-edition-5-33-portable/http://sourceofhealth.net/2022/10/17/growing-up-in-skyrim-special-editionl-free/

https://pnda-rdc.com/cube-iq-4-0-exclusive-full-cracked/

https://www.distributorbangunan.com/wp-

7/7